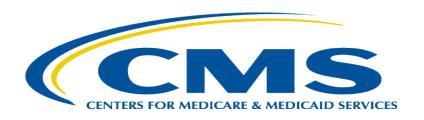

# Medicare Part A Cost Report: New Interim Rate, Tentative, and Final Settlement Documentation Availability in MCReF

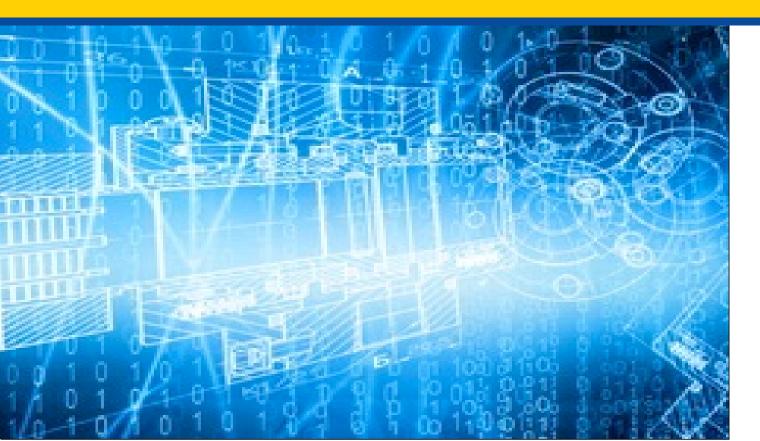

Tuesday, April 26, 2022

**Presenters:** 

Owen Osaghae, CMS Jolene Nguyen, CGI Federal

#### **Acronyms in this Presentation**

- BSO Backup Security Official
- CCN CMS Certification Number
- CMHC Community Mental Health Center
- ECR Electronic Cost Report
- IDM Identity Management system
- ESRD End Stage Renal Disease
- FQHC Federally Qualified Health Center
- FTE Full Time Equivalent
- FYB Fiscal Year Begin
- FYE Fiscal Year End
- GME Graduate Medical Education
- HHA Home Health Agency
- Histolab Histocompatibility Laboratory
- HO Home Office
- IME Indirect Medical Education
- IPPS Inpatient Prospective Payment System
- IRIS Intern and Resident Information System

- IRR Interim Rate Review
- LPIC Limited Purpose Insurance Company
- MAC Medicare Administrative Contractor
- MCR Medicare Cost Report
- MCReF Medicare Cost Report e-Filing system
- MFA Multi-Factor Authentication
- NPR- Notice of Program Reimbursement
- OPA Organ Procurement Agency
- PHI Protected Health Information
- PII Personally Identifiable Information
- PS&R Provider Statistical and Reimbursement System
- RHC Rural Health Clinic
- SNF Skilled Nursing Facility
- SO Security Official
- STAR System for Tracking Audit and Reimbursement
- TS Tentative Settlement

#### **Meeting Overview**

- Introduce updated Medicare Cost Report e-Filing system (MCReF): new Interim Rate, Tentative, and Final Settlement documentation availability
- Communicate additional resources and information available

#### Agenda

- Introductions
- Background and Overview
- MCReF Walkthrough and Detailed Overview
- Ongoing Outreach and Education
- Q&A

#### **Business Overview**

- The Medicare Cost Report (MCR) is used to determine Part A providers' annual Medicare reimbursable cost.
- Providers use a variety of sources (including Provider Statistical and Reimbursement system (PS&R) claim reimbursement data) to create their MCR.
  - There are about 50,000 MCRs submitted each year that account for over \$200 Billion of Medicare reimbursement.
- Regulation specifies deadline for submitting an acceptable cost report
- Medicare Administrative Contractors (MACs) have requirements for receiving, accepting, reviewing, auditing, and finalizing cost reports.

# History of Cost Report Submission and Receipt Process

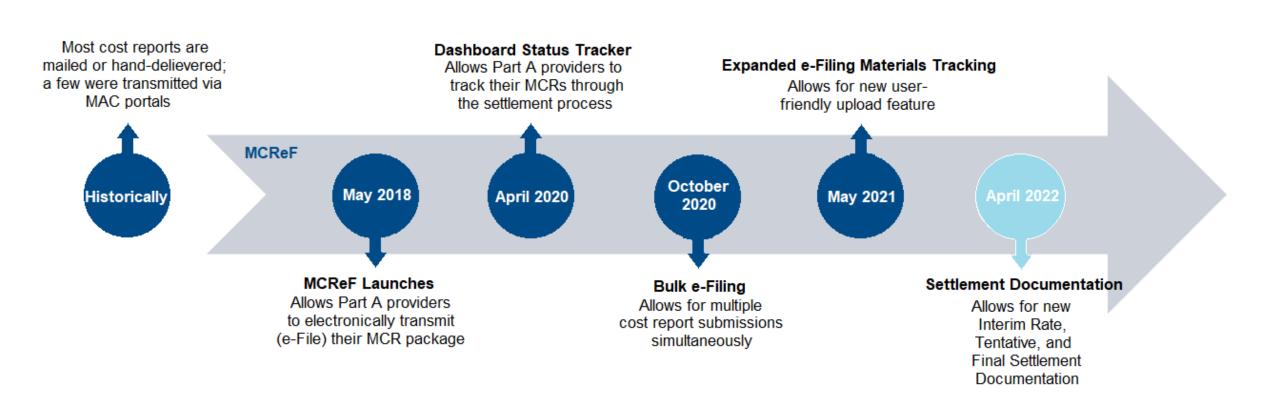

#### **MCReF Usage**

#### • Since 5/1/2018:

- Over 78,000 successful submissions from over 7,000 distinct users
- Median Submission Time: 3.8 seconds
- Over 2,300 providers were able to correct errors with their MCR prior to submission and without the need for correspondence with their MAC, and potentially avoiding the rejection of their MCR
- Tentative Settlement payments issued faster on average for MCReF submissions versus non-MCReF submissions
- CY2022 to date: 64% of all MCR submissions were e-Filed via MCReF

#### A few quotes received from MCReF users:

- "I am loving the cost report submission season! MCReF is awesome!"
- "This is a great, centrally located tool for cost report filing statuses, especially when you have multiple facilities and multiple fiscal years."
- "Finally started using it this year, and kicking myself for not doing it sooner!"
- "...I have been involved in cost reporting since 1983. This is the best initiative that I have seen from CMS to help providers and be more efficient."

#### **CMS Goal**

- Expand the use of Medicare Cost Report e-Filing system (MCReF)
  - Improve e-filing functionality
  - Increase transparency to providers through cost report tracking

#### MCReF – High Level System Changes

- MCReF updated to display information on Interim Rate Reviews and to make documentation relating to Interim Rates, Tentative Settlements, and Final Settlement available to view and download
  - Remains accessible by your IDM PS&R Security Official (SO), Backup Security Official (BSO), and MCReF Approved Cost Report Filer.

#### **Advantages of MCReF for Providers**

- One process for all providers via one submission portal
  - Available to all Part A providers regardless of MAC
  - Beneficial to chain organizations which have providers at multiple MACs, and any time you change MACs
  - Reduces confusion, delays, and time you spend on administrative processes
- Direct feedback on the receivability of your MCR submission
- Tentative Settlement payments issued faster on average for MCReF submissions
- Live updates on cost report status from submission through desk review and final settlement

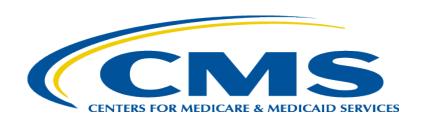

# **Updated MCReF System**

#### **MCReF Detailed Overview**

- System Login: <a href="https://mcref.cms.gov">https://mcref.cms.gov</a>
- Access is controlled by IDM
  - Restricted to IDM PS&R SOs / BSOs / MCReF Approved Cost Report Filers
  - Existing PS&R SOs / BSOs already have access
  - Any organization without access to PS&R must register a PS&R SO with IDM.
  - Note: If you want to use MCReF, keep your IDM accounts in good-standing.
    - Includes password updates and timely replacement of SOs.
    - IDM credential issues are not a valid reason for late MCR filing.
- Updates coming to IDM
  - Requirement to update passwords every 60 days is going away this summer.
  - Multi-factor authentication being required in June.

# MCReF Login via IDM

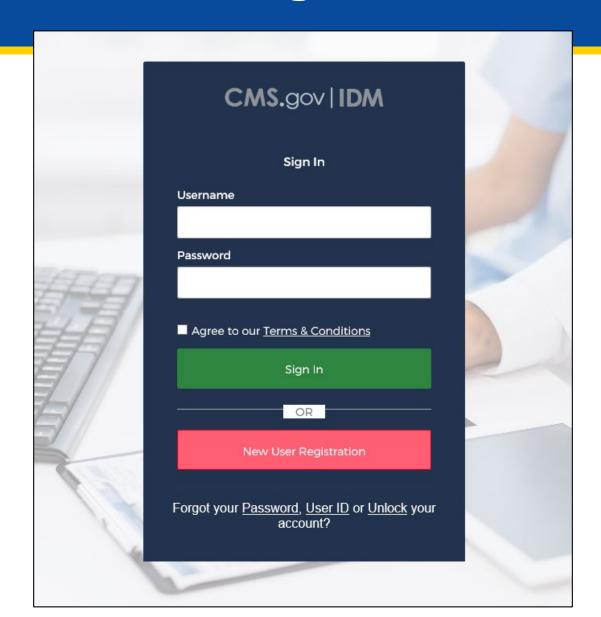

# **MCReF Login via IDM**

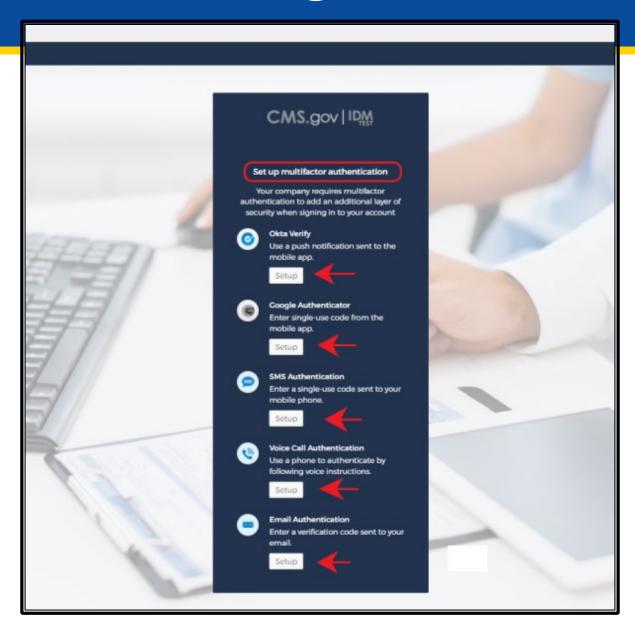

#### **Updated Home Page**

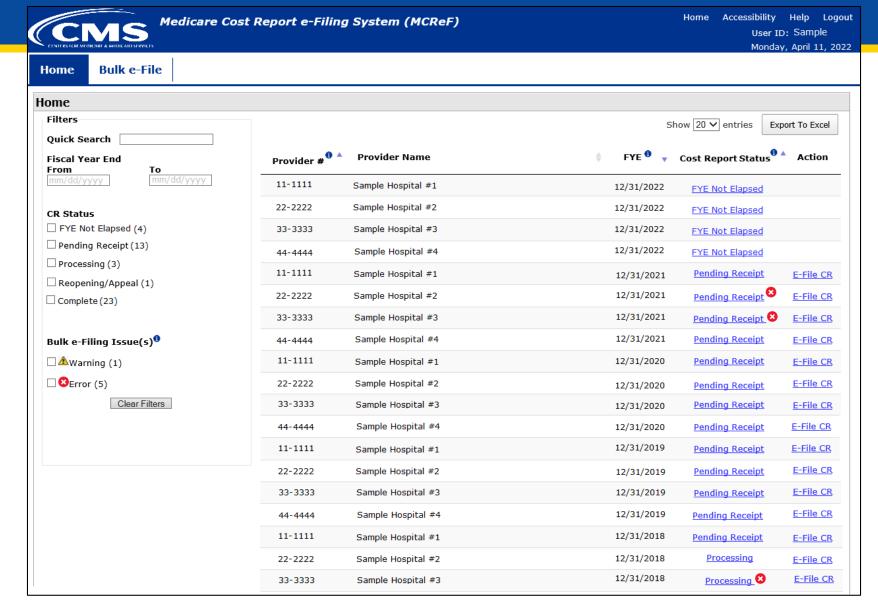

#### **Updated Home Page**

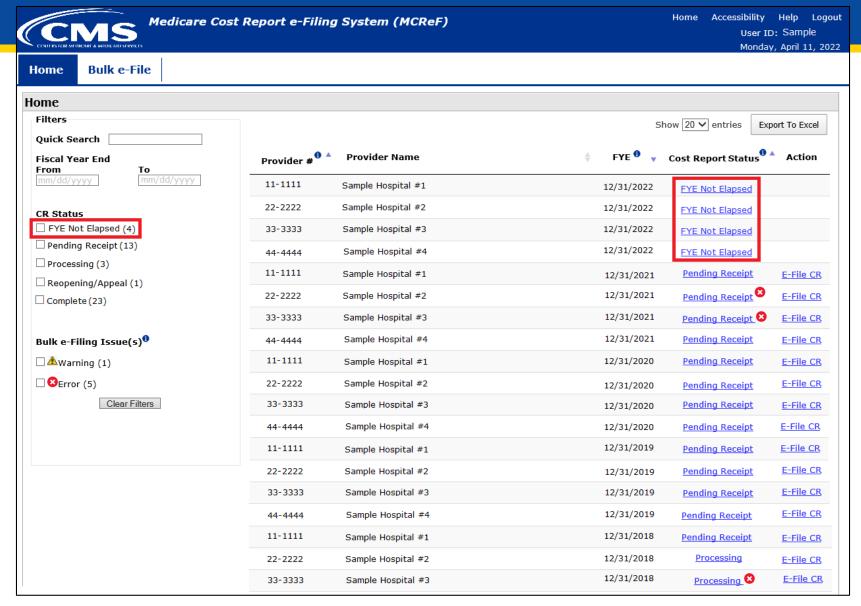

#### **Updated Home Page**

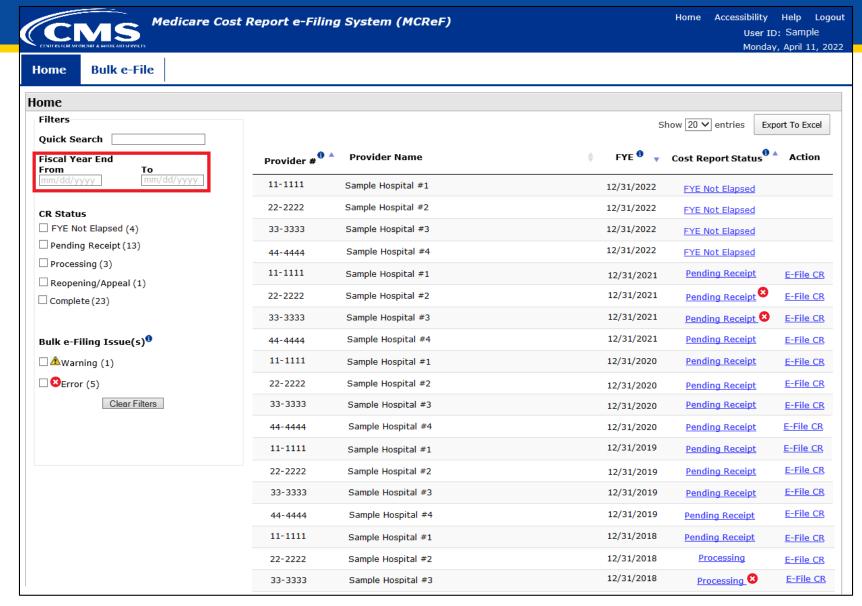

# **Updated View Details Page**

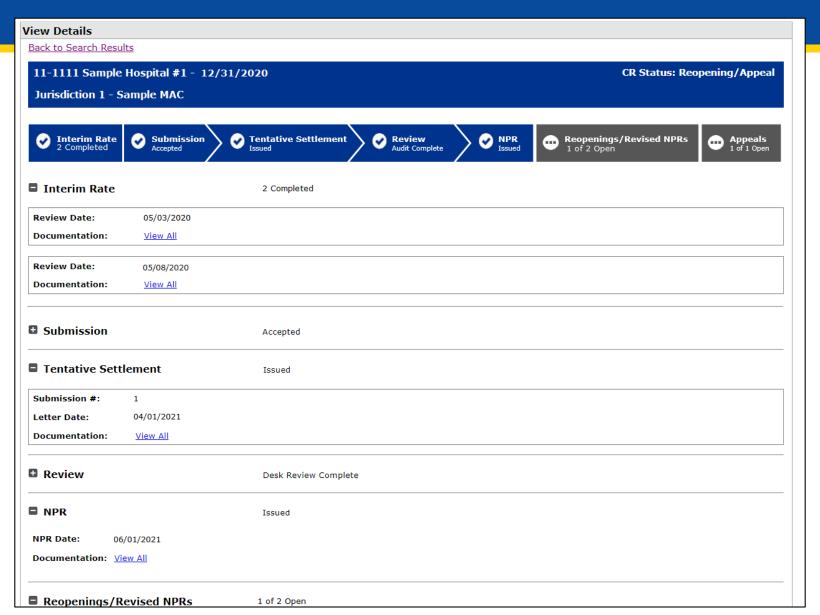

# **Updated View Details Page**

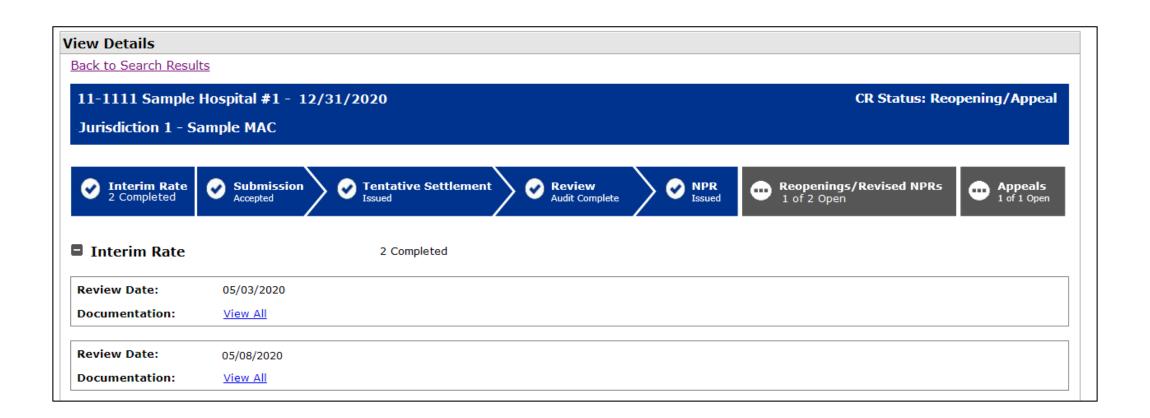

### New Documentation Details Page

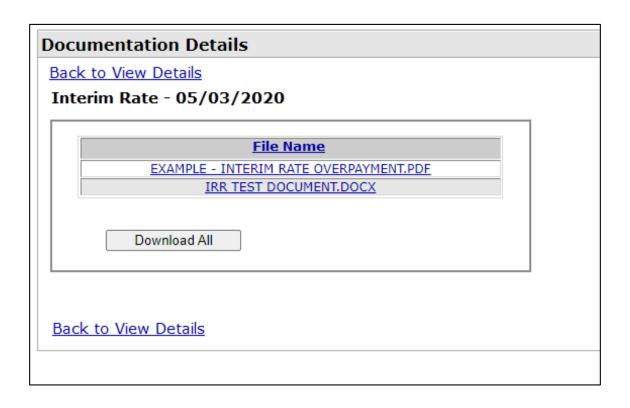

#### **New Documentation Details Page**

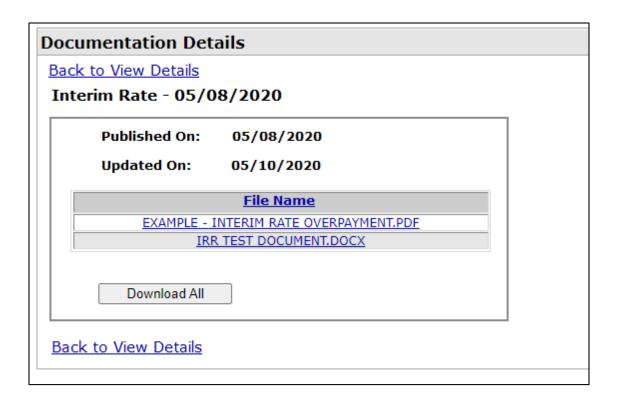

## **Updated View Details Page**

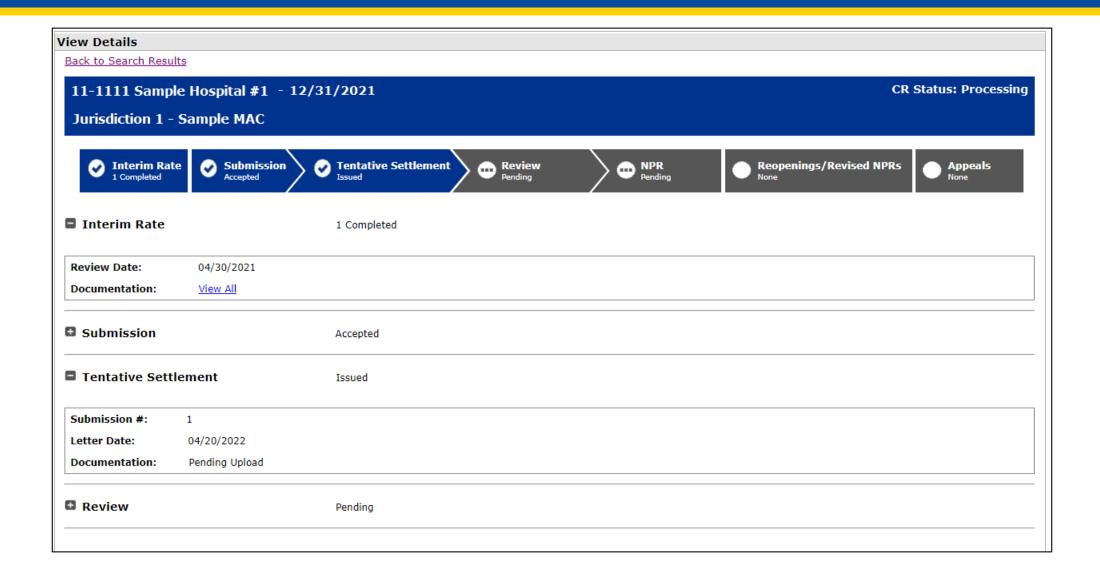

# **Updated View Details Page**

| ■ Tentative Settlement                        | Issued               |                                  |             |
|-----------------------------------------------|----------------------|----------------------------------|-------------|
| Submission #: 1                               |                      |                                  |             |
| Letter Date: 04/01/2021                       |                      |                                  |             |
| Documentation: View All                       |                      |                                  |             |
| ■ Review                                      | Desk Review Complete |                                  |             |
| ■ NPR                                         | Issued               |                                  |             |
| NPR Date: 06/01/2021  Documentation: View All |                      |                                  |             |
| ■ Reopenings/Revised NPR                      | ts 1 of 2 Open       |                                  |             |
| Open                                          |                      |                                  |             |
| Request ID:                                   | A                    |                                  |             |
| Reason:                                       | Contractor Initiated | Issue Types:                     | Cost Issues |
| Decision:                                     | Granted              | Decision Date:                   | 09/09/2021  |
| Open Information Request(s):                  | None                 | Final Information Received Date: |             |
| Revised NPR Date:                             |                      |                                  |             |
| Documentation:                                | Pending Upload       |                                  |             |
| Closed                                        |                      |                                  |             |
| Request ID:                                   | В                    | Received Date:                   | 02/12/2022  |
| Reason:                                       | Provider Requested   | Issue Types:                     | GME/IME     |
| Decision:                                     | Granted              | Decision Date:                   | 02/12/2022  |
| Open Information Request(s):                  | None                 | Final Information Received Date: | 02/12/2022  |
| Revised NPR Date:                             | 02/12/2022           |                                  |             |
| Documentation:                                | View All             |                                  |             |

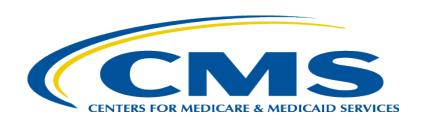

### MCReF Individual E-File Walkthrough

### MCReF Walkthrough – Home Page

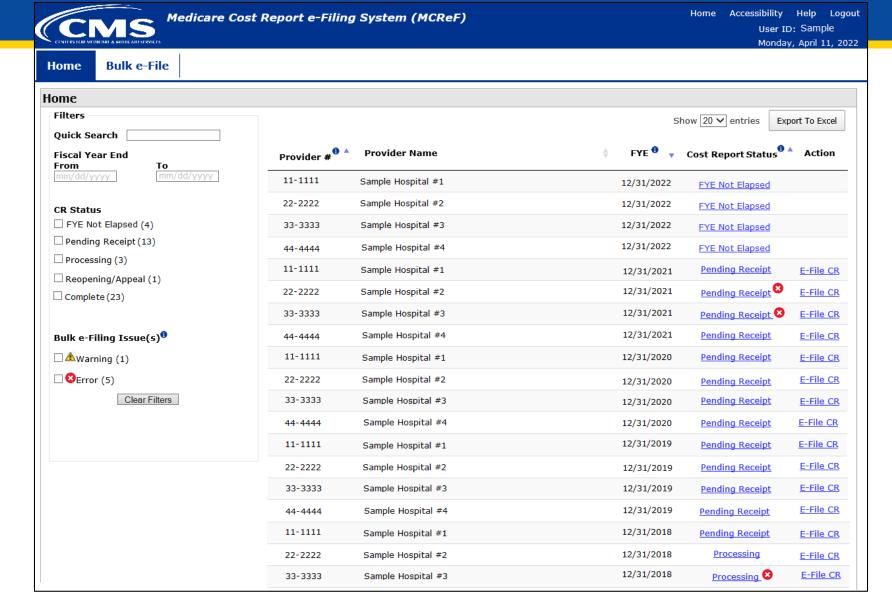

#### MCReF Walkthrough – Home Page

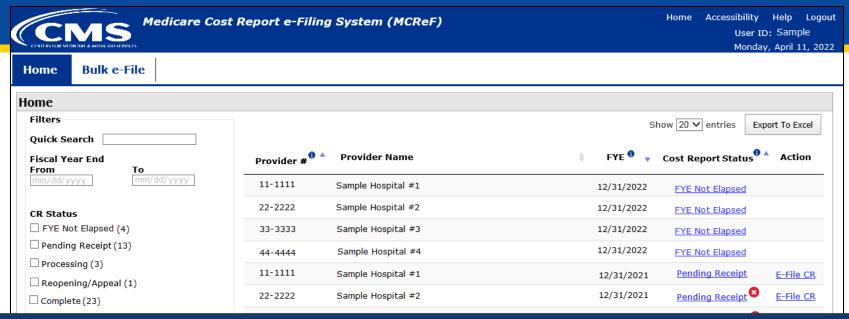

\*Note: If you are unable to locate your CCN or Fiscal Year End in the table:

- Confirm that the SO of your organization has properly registered the CCN in question within IDM and that you are registered to the organization with an IDM role which grants e-Filing privileges.
- If so, and you still don't see what you're looking for, contact your MAC.

|  | 44-4444 | Запіріе поѕрітаї #4 | 12/31/2019 | <u>Pending Receipt</u> | L THE CIX |
|--|---------|---------------------|------------|------------------------|-----------|
|  | 11-1111 | Sample Hospital #1  | 12/31/2018 | Pending Receipt        | E-File CR |
|  | 22-2222 | Sample Hospital #2  | 12/31/2018 | Processing             | E-File CR |
|  | 33-3333 | Sample Hospital #3  | 12/31/2018 | Processing 8           | E-File CR |

### MCReF Walkthrough – Home Page

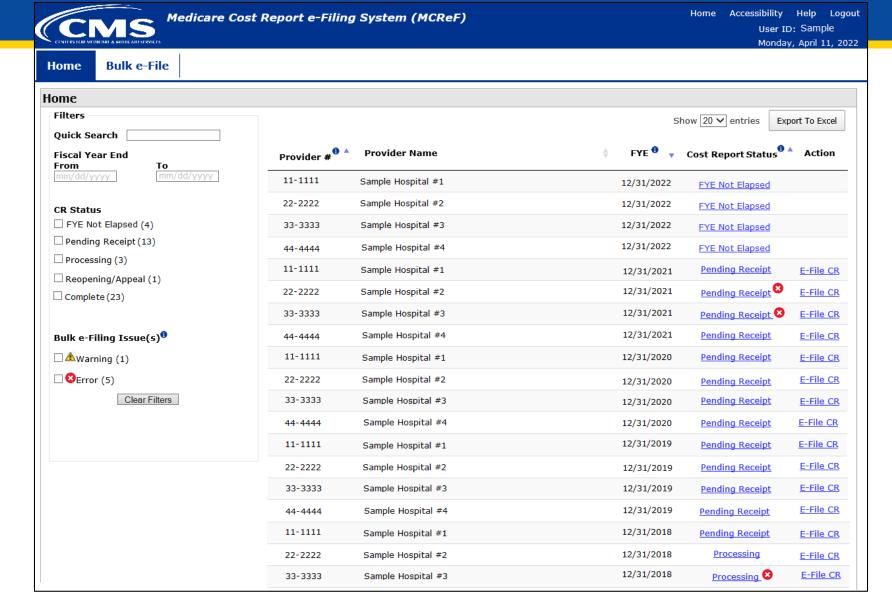

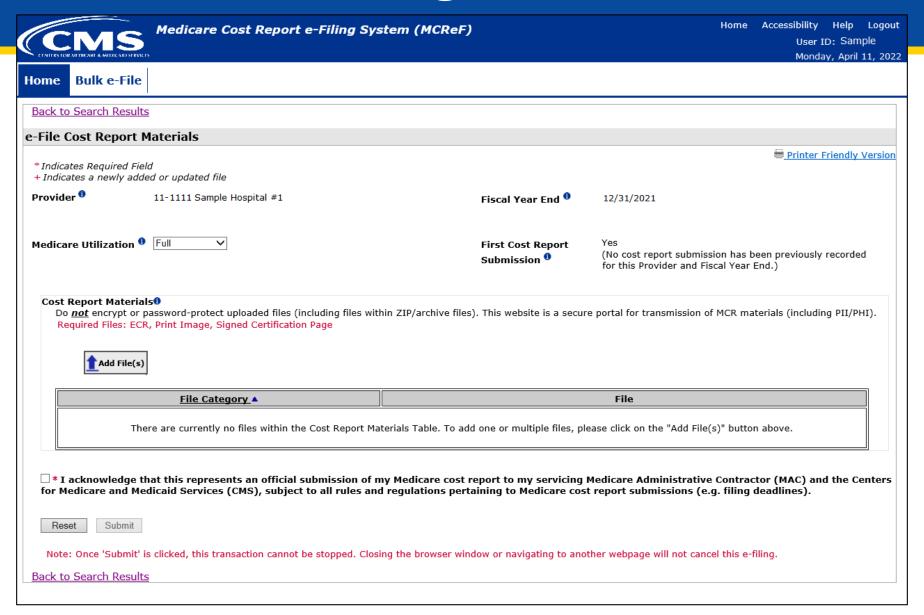

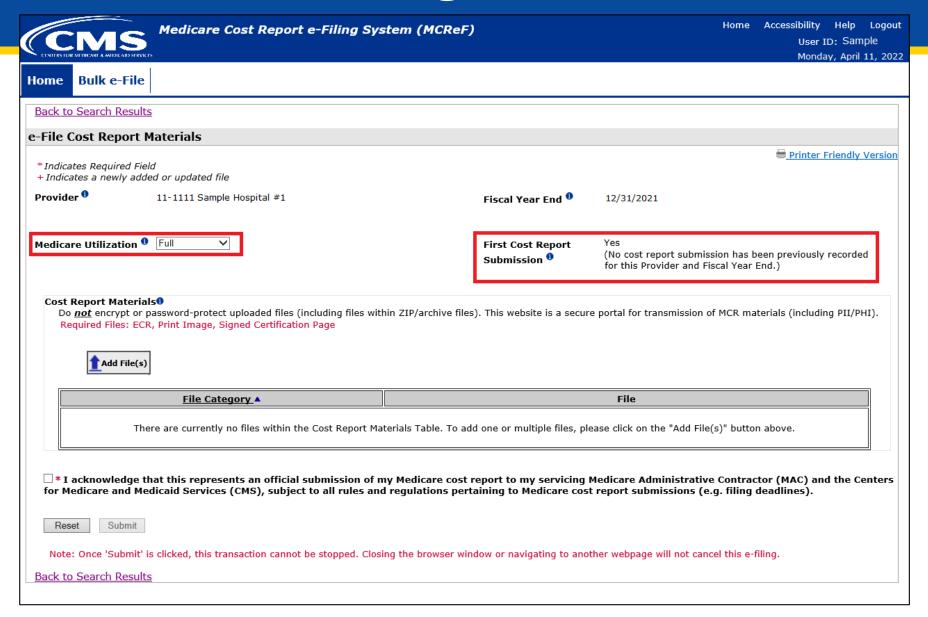

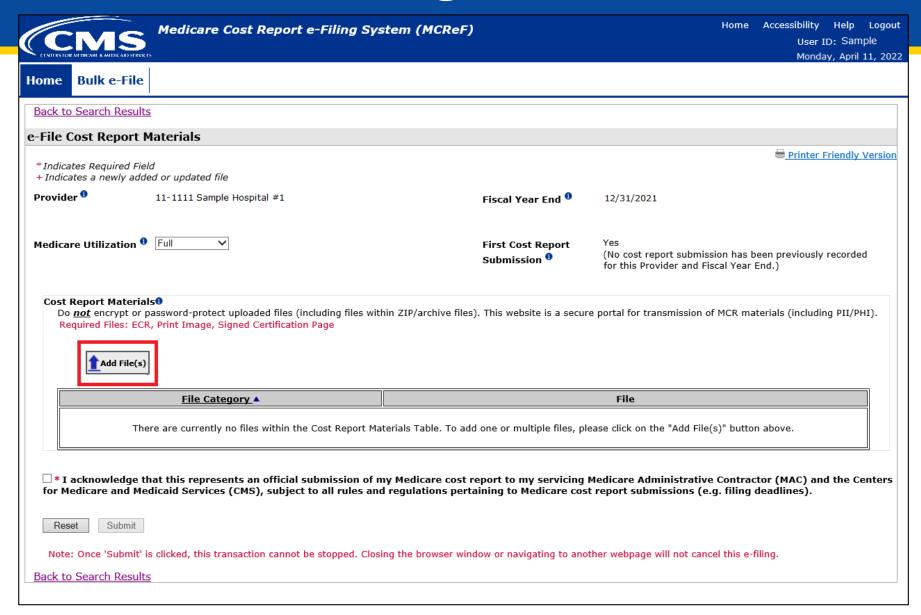

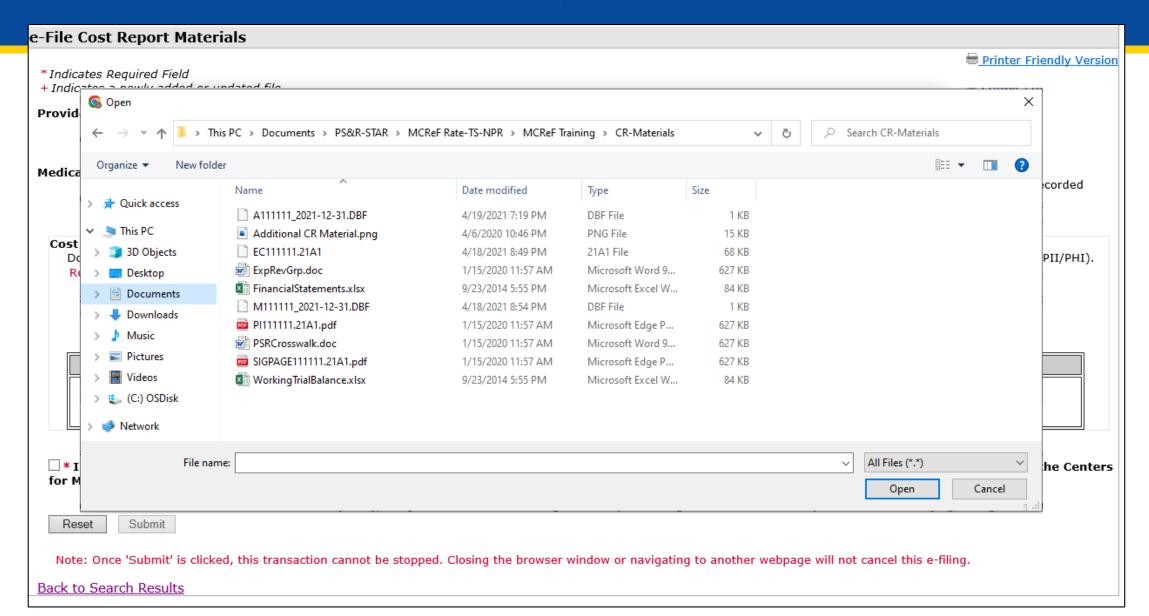

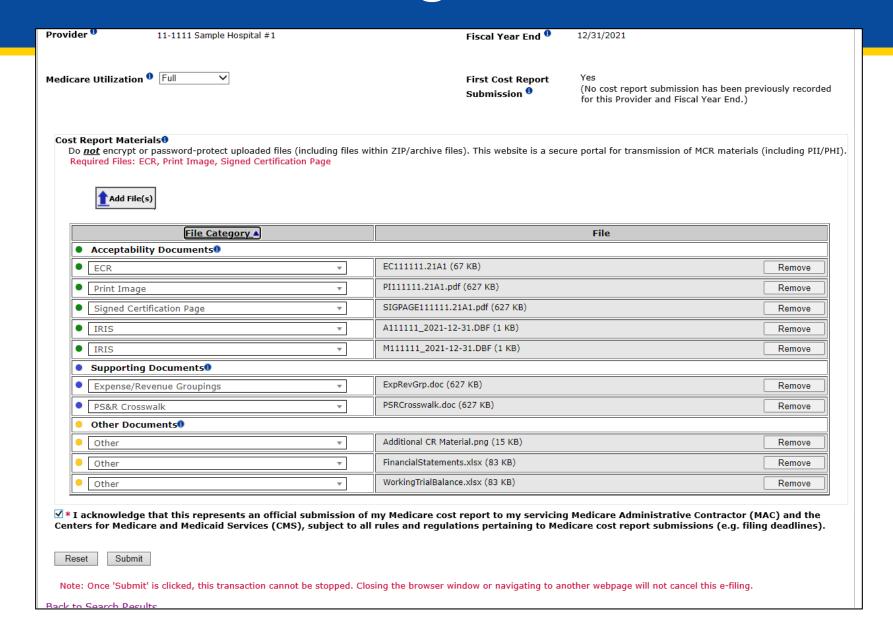

- In addition to allowing users to re-categorize after uploading, each supporting document has a shared file naming convention that, if followed, allows the system to automatically categorize all files.
- For example:
  - Files that begin with "BDPolicy" (case insensitive), regardless of what comes after, the system will recognize as a Bad Debt Collection Policy. Some variations include:
    - "BDPolicy.pdf"
    - "bdpolicy\_Policy per exec guidance.docx"
    - "BDPOLICY 2020 Bad Debt guidelines.xlsx"
- A full list of documents and their naming convention can be found in the MCReF User Manual (located within the system).

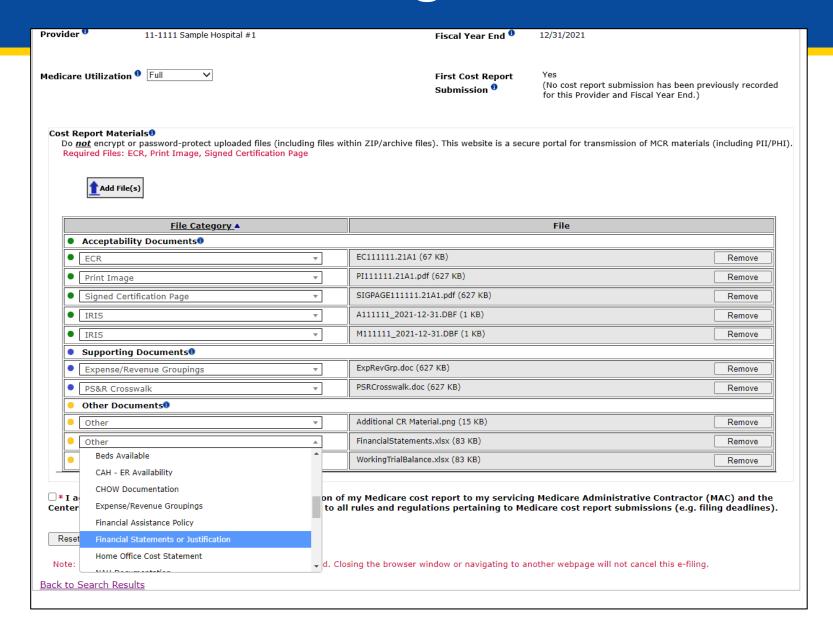

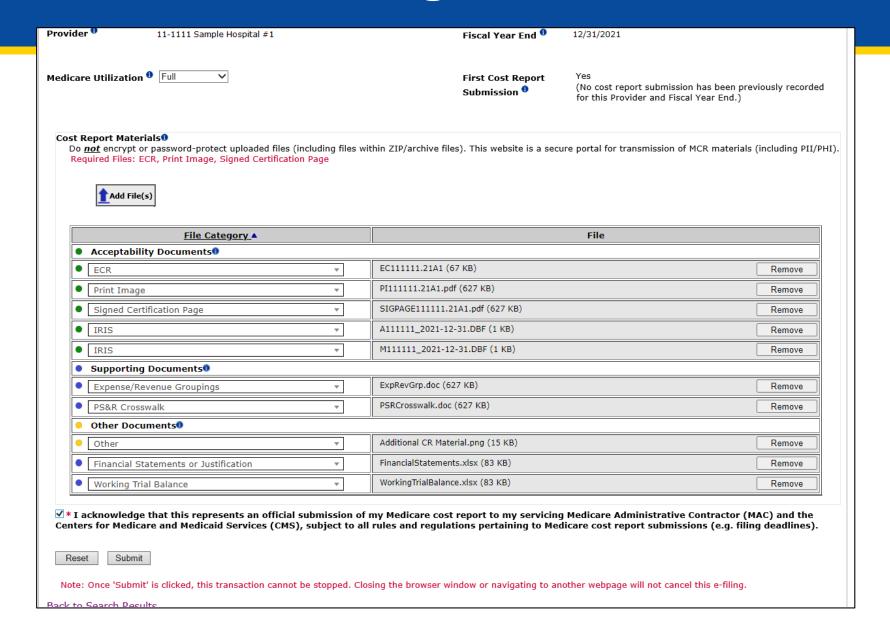

# **E-Filing Fields**

| Field Name                      | Description                                                                                                    |
|---------------------------------|----------------------------------------------------------------------------------------------------|
| Provider                        | Indicates the provider currently selected for e-filing a cost report                                                                                                    |
| Fiscal Year End                 | Indicates the fiscal year end currently selected for e-filing a cost report                                                                                                    |
| Medicare<br>Utilization         | Allows the provider to select the Medicare Utilization level of the MCR being e-Filed. Options include: 'Full', 'Low', and 'No'.                                                                                                    |
| First Cost Report<br>Submission | Indicates whether or not an MCR has already been recorded as received by the provider's MAC for the selected Provider/FYE.                                                                                                    |
| Cost Report<br>Materials table  | Used to upload all materials needed to submit a complete MCR package. This may include Acceptability Documents (such as an ECR or Print Image), Supporting Documents (such as PS&R Crosswalk or Working Trial Balance), and/or any other undesignated files collectively as "Other Documents". |

# **Key Cost Report Materials**

| File Category | Description                                                                                                    |
|---------------|----------------------------------------------------------------------------------------------------|
| ECR           | The electronic cost report file (also known as the 'EC', 'SN', 'HH', 'OP', 'HS', 'RD', 'RF', 'FQ', or 'CM' file)                                                                                                    |
|               | System-required: For all providers filing a Full Medicare Utilization MCR <u>except</u> Home Offices (HOs) and Limited Purpose Insurance Companies (LPICs)  Format: A single file generated using a current version of CMS-certified ECR vendor software that is not a PDF, ZIP file or other archive file type  File limit: 1 MB                                                                                                    |
| Print Image   | The human-readable copy of the cost report, also known as the "PI file" (for Home Offices: the 287-05 cost statement)  System-required:  • For all providers filing a Full or Low Medicare Utilization MCR except LPICs.  • If an ECR file is uploaded to the ECR row  Format: Any human-readable format generated using a current version of CMS-certified ECR vendor software that is not a ZIP file or other archive file type  File limit: 10 MB |

# **Key Cost Report Materials**

| File Category                | Description                                                                                                    |
|------------------------------|----------------------------------------------------------------------------------------------------|
| Signed Certification<br>Page | The electronically-signed Worksheet S certification page (for Home Offices: the 287-05 Schedule A)  System-required: For all providers <u>except</u> LPICs  Format: Any human-readable format, including encryption codes, generated using a current version of CMS-certified ECR vendor software that is not a ZIP file or other archive file type  File limit: 10 MB |
| IRIS                         | The Interns and Residents Information System (IRIS) files required for teaching hospitals claiming GME/IME Full Time Equivalents (FTEs) on their cost report  System-required: Not presently required by the system, but may do so in the future Format: A set of "M" (Master) and "A" (Assignment) DBF files  File limit: 1 MB                                        |
| Cover Letter                 | A document describing the nature of the submission or any other information about the submission which the provider wishes to communicate to the MAC up front  System-required: For all revised MCRs Format: Any human-readable format that is not a ZIP file or other archive file type File limit: 10 MB                                                             |

### **MCReF Edits**

### e-Filing Submission:

- The system will perform "receivability" validations to confirm if your MCR is fundamentally sound (eg all required MCR Material files are included, in valid format, and within the size limits; attached files must be virus/malware free, have valid filenames, must not be blank/empty)
- If any error is displayed, your MCR will not be received.
  - Not considered rejections and do not follow CMS' formal MCR rejection processes.
- If the submission passes all "receivability" validations, you will be directed to a Confirmation screen. This screen will display the following:
  - A success message stating that your MCR is received
  - Your e-Postmark date in Eastern Time, unique e-Filing ID, and all selections for the submission just made
- Confirmation screen: save a copy of this screen's content for your records

### **MCReF Additional Details**

- You will be warned if:
  - MCR submission is late
  - You try to upload an MCR generated with outdated software
  - There are any potentially missing documents in CR materials
- Timely receipt of the cost report will be measured based on 11:59 PM ET for the provider's cost report due date
- Files uploaded are <u>not</u> to be encrypted or password protected. MCReF is a secure portal for transmission of MCR materials (including PII/PHI)
- Duplicate submissions will be rejected by the MAC; only the first MCR received by the MAC will be processed.

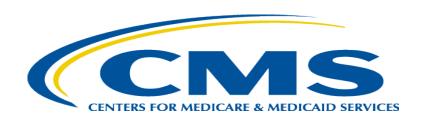

# MCReF Bulk E-File Walkthrough

# MCReF Walkthrough – Bulk e-File – Bulk Upload

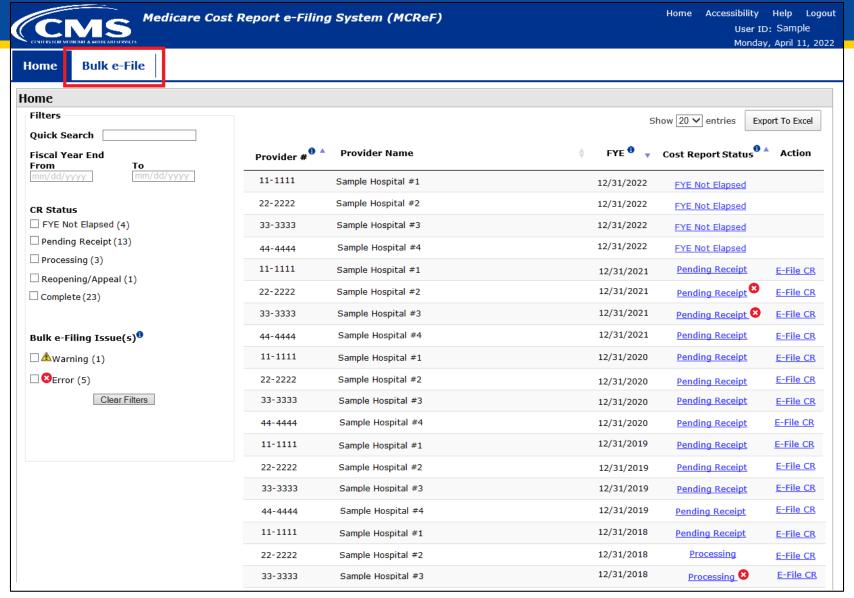

### MCReF Walkthrough - Bulk e-File - Bulk Upload

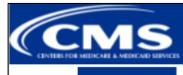

Medicare Cost Report e-Filing System (MCReF)

ome Accessibility

User Manual Logout

User ID: Sample User Monday, April 11, 2022

Home

Bulk e-File

**Bulk Upload** 

e-File History

#### **Bulk e-File Cost Report Materials**

- \* Indicates Required Field
- \* Cost Report Materials

Upload in a structured Zip file per guidance (see Section 4.1.1 of the User Manual). Do <u>not</u> encrypt or password-protect the uploaded file (including files within). This website is a secure portal for transmission of MCR materials (including PII/PHI).

Choose File | No file chosen

\* I acknowledge that this represents an official submission of my Medicare cost report to my servicing Medicare Administrative Contractor (MAC) and the Centers for Medicare and Medicaid Services (CMS), subject to all rules and regulations pertaining to Medicare cost report submissions (e.g. filing deadlines).

Submit

Note: Once 'Submit' is clicked, this transaction cannot be stopped. Closing the browser window or navigating to another webpage will not cancel this e-filing. All issues and statuses of the resulting upload will be found on the e-File History page once your upload is complete.

## MCReF Walkthrough - Bulk e-File - Bulk Upload

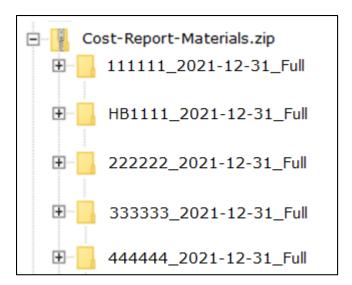

| File                         | Example File Name             | Guidance                                                                                                    |  |  |  |
|------------------------------|-------------------------------|----------------------------------------------------------------------------------------------------|--|--|--|
| Main<br>uploaded<br>ZIP file | Cost-Report-<br>Materials.ZIP | The single ZIP file containing a folder for each MCR submission. There is no restriction on how the uploaded ZIP file is named.  Format: A single ZIP file  File limit: 1 GB                                                                                                    |  |  |  |
| Folder per<br>submission     | 111111_2019-12-31_Full        | A well-named folder containing the cost report materials for a specific Provider/FYE.  Provider # FYE Medicare Utilization  Provider # - 6-character CMS Certification Number (without a dash, '11111' not '11-1111')  FYE - Fiscal Year End of the cost report being submitted, with the 4-digit year, followed by the month, and then day, separated by hyphens (yyyy-mm-dd)  Medicare Utilization - "Full", "Low", or "No". If this is not included, the system will assume the submission is a Full Medicare Utilization submission.  The Provider #, FYE, and Medicare Utilization should each be separated by a single underscore (_) |  |  |  |

# MCReF Walkthrough – Bulk e-File – Bulk Upload

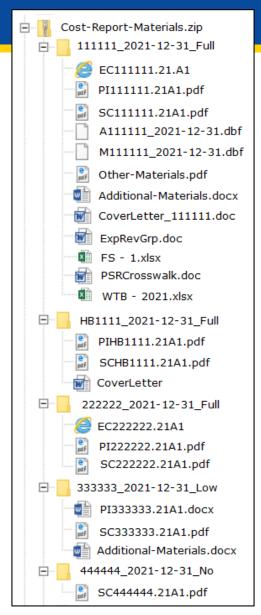

### MCReF Walkthrough - Bulk e-File - Bulk Upload

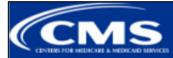

Medicare Cost Report e-Filing System (MCReF)

ome Accessibility

User Manual Logout

User ID: Sample User Monday, April 11, 2022

Home

Bulk e-File

**Bulk Upload** 

e-File History

#### Success Message

Success S0003: Files have been uploaded and processing has begun. To see the status of the uploaded files, navigate to the e-File History page.

#### **Bulk e-File Cost Report Materials**

\* Indicates Required Field

#### 

Upload in a structured Zip file per guidance (see Section 4.1.1 of the User Manual). Do <u>not</u> encrypt or password-protect the uploaded file (including files within). This website is a secure portal for transmission of MCR materials (including PII/PHI).

Choose File No file chosen

\* I acknowledge that this represents an official submission of my Medicare cost report to my servicing Medicare Administrative Contractor (MAC) and the Centers for Medicare and Medicaid Services (CMS), subject to all rules and regulations pertaining to Medicare cost report submissions (e.g. filing deadlines).

Submit

Note: Once 'Submit' is clicked, this transaction cannot be stopped. Closing the browser window or navigating to another webpage will not cancel this e-filing. All issues and statuses of the resulting upload will be found on the e-File History page once your upload is complete.

# MCReF Walkthrough – Bulk e-File – e-File History

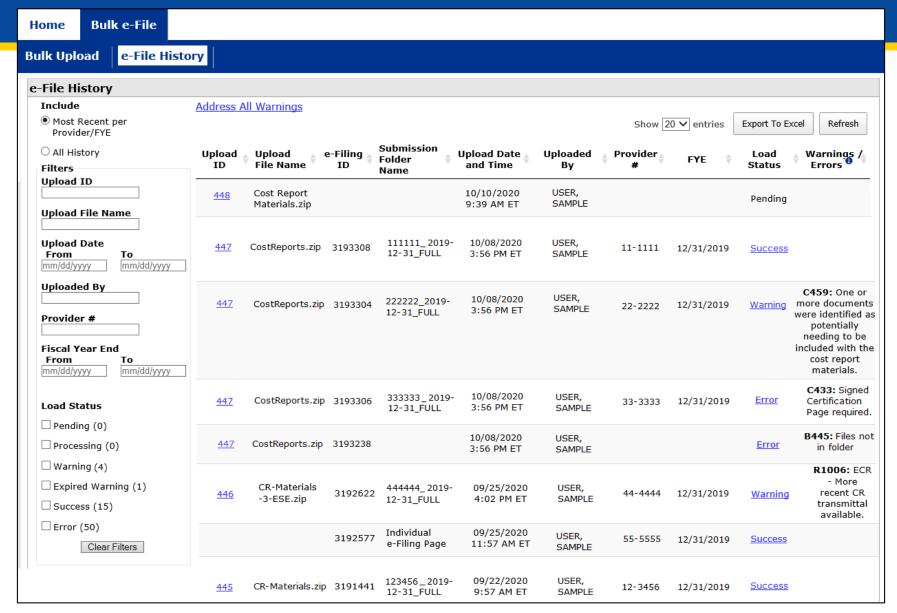

### **MCReF Additional Details**

- Effective 1/2/2019, only 2 CMS-approved methods of MCR submission:
  - Electronic submission via MCReF
  - Physical submission via mail or hand-delivery
- All MCRs for Fiscal Year Ends on or after 12/31/2017 can be e-Filed via MCReF, with the following exceptions that may need to be mailed or hand-delivered:
  - MCRs that would satisfy CMS' Acceptability Criteria but would not pass the "Receivability" checks must be filed via mail or hand-delivery (e.g., a single cost report with more than 350 MB of documentation).
- Providers will not receive an extension for system issues preventing e-Filing.

### **Electronic Signature**

- 2018 IPPS final rule issued in August 2017, authorizes providers to file with an electronic signature effective for FYEs on/after 12/31/2017.
  - Note: IPPS final rule does not change the authorized signatories (CFR  $\S413.24(f)(4)(iv)(C)$ )
- CMS has released new MCR transmittals which support e-signature for every MCR form (except 287-05: Home Office)
  - An approved form of e-signature (per the 2018 IPPS final rule) is required for signing and subsequently uploading the "Signed Certification Page" in MCReF
- <u>If</u> you file via MCReF using MCR form 287-05 (current Home Office form), which <u>does not</u> support esignature, you must
  - Upload a scanned copy of the certification page via the "Signed Certification Page" slot.
  - Mail/hand-deliver a hard copy with a signature signed in ink to your MAC which must be received by the MAC within 10-days of MCR submission.
  - Note: forthcoming Home Office form (287-22) will support e-signature. Effective date is still being determined.

### **Electronic Signature**

- The next few slides provide examples of valid and invalid uses of esignature
- These examples are not the exhaustive list of all possible valid and invalid uses of e-signature
- Refer to the 2018 IPPS final rule for e-signature guidance

# Valid use of e-signature

#### E-signature checkbox checked and typed First and Last Name

| 03-18                                                                                                    |                           | FORM CMS-2552-10                               |                          |                        | 4090 (Cont.)                                             |
|----------------------------------------------------------------------------------------------------|---------------------------|------------------------------------------------|--------------------------|------------------------|----------------------------------------------------------|
| This report is required by law (42 USC 1395g, 42 CFR 413.20(b)).  payments made since the beginning of the cost reporting period being                                                                                                    |                           |                                                |                          |                        | FORM APPROVED<br>OMB NO. 0938-0050<br>EXPIRES 03-31-2022 |
| HOSPITAL AND HOSPITAL HEALTH CARE                                                                                                    |                           |                                                | PROVIDER CCN:            | PERIOD                 | WORKSHEET S                                              |
| COMPLEX COST REPORT CERTIFICATION                                                                                                    |                           |                                                |                          | FROM                   | PARTS I, II & III                                        |
| AND SETTLEMENT SUMMARY                                                                                                    |                           |                                                | ļ                        | TO                     |                                                          |
| PART I - COST REPORT STATUS                                                                                                    |                           |                                                |                          |                        |                                                          |
| Provider use only 1. [ ] Electronically filed cost report                                                                                                    | Date:                     | Time:                                          |                          |                        |                                                          |
| 2. [] Manually submitted cost report                                                                                                    |                           | 11me:                                          |                          |                        |                                                          |
| 3. [] If this is an amended report en                                                                                                    |                           | nrovider resubmitted this cost n               | enort                    |                        |                                                          |
| 4. [] Medicare Utilization. Enter "F                                                                                                    |                           | provider resubmitted and cost is               | cport                    |                        |                                                          |
| Contractor 5. [ ] Cost Report Status                                                                                                    | 6. Date Received:         |                                                | 10. NPR Date:            |                        |                                                          |
| use only (1) As Submitted                                                                                                    | 7. Contractor No.:        |                                                | 11. Contractor's Vendo   | or Code:               |                                                          |
| (2) Settled without audit                                                                                                    | 8. [ ] Initial Report for |                                                | 12. [ ] If line 5, colum | ın 1, is 4: Enter numb | ber of                                                   |
| (3) Settled with audit                                                                                                    | 9. [ ] Final Report for t | this Provider CCN                              | times reopened           | l = 0-9.               |                                                          |
| (4) Reopened                                                                                                    |                           |                                                |                          |                        |                                                          |
| (5) Amended                                                                                                    |                           |                                                |                          |                        |                                                          |
| PART II - CERTIFICATION                                                                                                    |                           |                                                |                          |                        |                                                          |
| MISREPRESENTATION OR FALSIFICATION OF ANY<br>ACTION, FINE AND/OR IMPRISONMENT UNDER FI<br>THE PAYMENT DIRECTLY OR INDIRECTLY OF A R<br>IMPRISONMENT MAY RESULT.                                                                                                    | EDERAL LAW. FURTHE        | ERMORE, IF SERVICES IDEN                       | TIFIED IN THIS REPO      | RT WERE PROVII         | DED OR PROCURED THROUGH                                  |
| I HEREBY CERTIFY that I have read the above certification statement and that I have examined the accompanying electronically filed or manually submitted cost report and submitted cost report and the Balance Sheet and Statement of Revenue and Expenses prepared by |                           |                                                |                          |                        |                                                          |
| have read and agree with the above certification statement. I certify that I intend my electronic signature on this certification statement to be the legally binding equivalent of my original signature.                                                             |                           |                                                |                          |                        |                                                          |
|                                                                                                    | (Signed)                  | Andrew Smith M<br>Chief Financial Officer or I |                          | r(s)                   |                                                          |
|                                                                                                    |                           | Title CFO                                      | )                        | _                      |                                                          |
|                                                                                                    |                           | Date 4/1/20                                    | )22                      |                        |                                                          |

### Valid use of e-signature

### Printed, e-signature checkbox Checked and Signed, Scanned

| 03-18                                                                                                    | -18 FORM CMS-2552-10 4090 (C                           |                                                                |                                         |                           |                                         |  |  |
|----------------------------------------------------------------------------------------------------|--------------------------------------------------------|----------------------------------------------------------------|-----------------------------------------|---------------------------|-----------------------------------------|--|--|
| This report is required by law (42 USC 1395g; 42 CFR 413.20(b)). Failure to report can result in all interim                                                                                                 |                                                        |                                                                |                                         |                           | FORM APPROVED                           |  |  |
| payments made since the beginning of the cost reporting period being deemed overpayments (42 USC 1395g).                                                                                                    |                                                        |                                                                |                                         |                           | OMB NO. 0938-0050<br>EXPIRES 03-31-2022 |  |  |
| HOSPITAL                                                                                                    | AND HOSPITAL HEALTH CARE                               |                                                                | PROVIDER CCN:                           | PERIOD                    | WORKSHEET S                             |  |  |
|                                                                                                    | COST REPORT CERTIFICATION                              |                                                                |                                         | FROM                      | PARTS I, II & III                       |  |  |
| AND SETT                                                                                                    | LEMENT SUMMARY                                         |                                                                |                                         | TO                        |                                         |  |  |
| PART I - CO                                                                                                    | OST REPORT STATUS                                      |                                                                |                                         |                           |                                         |  |  |
|                                                                                                    | only 1. [ ] Electronically filed cost report           | Date: Time:                                                    |                                         |                           |                                         |  |  |
|                                                                                                    | 2. [ ] Manually submitted cost report                  |                                                                |                                         |                           |                                         |  |  |
|                                                                                                    |                                                        | ter the number of times the provider resubmitted this cost r   | eport                                   |                           |                                         |  |  |
|                                                                                                    | 4. [] Medicare Utilization. Enter "F                   |                                                                | 10 NTDD D                               |                           |                                         |  |  |
| Contractor                                                                                                    | [ ] Cost Report Status     (1) As Submitted            | 6. Date Received:                                              | 10. NPR Date:<br>11. Contractor's Vendo | C I                       |                                         |  |  |
| use only                                                                                                    | (1) As Submitted (2) Settled without audit             | 7. Contractor No.:                                             |                                         | n 1, is 4: Enter number o | £                                       |  |  |
|                                                                                                    | (3) Settled with audit                                 | 9. [] Final Report for this Provider CCN                       | times reopened                          |                           | 1                                       |  |  |
|                                                                                                    | (4) Reopened                                           | 5. [ ] This report to this Hovida Cert                         | times reopened                          | 0-5.                      |                                         |  |  |
|                                                                                                    | (5) Amended                                            |                                                                |                                         |                           |                                         |  |  |
|                                                                                                    |                                                        |                                                                |                                         |                           |                                         |  |  |
|                                                                                                    | ERTIFICATION                                           |                                                                |                                         |                           |                                         |  |  |
| l                                                                                                    |                                                        | INFORMATION CONTAINED IN THIS COST REPO                        |                                         |                           |                                         |  |  |
|                                                                                                    |                                                        | DERAL LAW. FURTHERMORE, IF SERVICES IDEN                       |                                         |                           |                                         |  |  |
|                                                                                                    | IENT DIRECTLY OR INDIRECTLY OF A K<br>MENT MAY RESULT. | LICKBACK OR WERE OTHERWISE ILLEGAL, CRIM                       | INAL, CIVIL AND ADI                     | MINISTRATIVE ACTIO        | ON, FINES AND/OR                        |  |  |
| IMPRISON                                                                                                    | MENI MAI RESULI.                                       |                                                                |                                         |                           |                                         |  |  |
| CER                                                                                                    | TIFICATION BY CHIEF FINANCIAL OFFI                     | CER OR ADMINISTRATOR OF PROVIDER(S)                            |                                         |                           |                                         |  |  |
|                                                                                                    |                                                        |                                                                |                                         |                           |                                         |  |  |
|                                                                                                    |                                                        | ertification statement and that I have examined the accomp     |                                         |                           |                                         |  |  |
| l                                                                                                    | -                                                      | atement of Revenue and Expenses prepared by                    |                                         | vider Name(s) and Numb    |                                         |  |  |
|                                                                                                    |                                                        | of the provider in accordance with applicable instructions,    |                                         |                           |                                         |  |  |
|                                                                                                    |                                                        | ision of health care services, and that the services identifie |                                         |                           |                                         |  |  |
|                                                                                                    | regulations.                                           | into or health care services, and that the services recining   | a in any cost seport were               | provided in compliance    | Will Stell Little                       |  |  |
|                                                                                                    |                                                        | sing statement. I make that I intended not be simple.          | 4.:                                     |                           | Liu Jin -                               |  |  |
| I have read and agree with the above certification statement. I certify that I intend my electronic signature on this certification statement to be the legally binding equivalent of my original signature. |                                                        |                                                                |                                         |                           |                                         |  |  |
|                                                                                                    |                                                        |                                                                |                                         |                           |                                         |  |  |
| (Signed) Andrew Lonith Michaelson III                                                                                                    |                                                        |                                                                |                                         |                           |                                         |  |  |
| Chief Financial Officer or Administrator of Provider(s)                                                                                                    |                                                        |                                                                |                                         |                           |                                         |  |  |
| Title CFO                                                                                                    |                                                        |                                                                |                                         |                           |                                         |  |  |
|                                                                                                    |                                                        |                                                                |                                         |                           |                                         |  |  |
|                                                                                                    | Date 4112022                                           |                                                                |                                         |                           |                                         |  |  |

# Invalid use of e-signature

#### E-signature checkbox not checked

| 03-18                                                                                                    | FORM CMS-2552-10                               |                                      |                         | 4090 (Cont.)                     |  |  |
|----------------------------------------------------------------------------------------------------|------------------------------------------------|--------------------------------------|-------------------------|----------------------------------|--|--|
| This report is required by law (42 USC 1395g, 42 CFR 413.20(b)). Failure to report of                                                                                                    | an result in all interim                       |                                      |                         | FORM APPROVED                    |  |  |
| payments made since the beginning of the cost reporting period being deemed overpays                                                                                                    | nents (42 USC 1395g).                          |                                      |                         | OMB NO. 0938-0050                |  |  |
| HOSPITAL AND HOSPITAL HEALTH CARE                                                                                                    |                                                | PROVIDER CCN:                        | PERIOD                  | EXPIRES 03-31-2022               |  |  |
| COMPLEX COST REPORT CERTIFICATION                                                                                                    |                                                | PROVIDER CCN:                        | FROM                    | WORKSHEET S<br>PARTS I. II & III |  |  |
| AND SETTLEMENT SUMMARY                                                                                                    |                                                |                                      | TO TO                   | TAKIS I, II & III                |  |  |
| THE SETTEMENT SOMETHING                                                                                                    |                                                |                                      | 10                      | -                                |  |  |
| PART I - COST REPORT STATUS                                                                                                    |                                                |                                      |                         |                                  |  |  |
| Provider use only 1. [ ] Electronically filed cost report Date:                                                                                                    | Time:                                          |                                      |                         |                                  |  |  |
| 2. [ ] Manually submitted cost report                                                                                                    |                                                |                                      |                         |                                  |  |  |
| 3. [ ] If this is an amended report enter the number of                                                                                                    |                                                | eport                                |                         |                                  |  |  |
| 4. [] Medicare Utilization. Enter "F" for full or "L"                                                                                                    |                                                | 10 3 IDD D                           |                         |                                  |  |  |
| Contractor 5. [] Cost Report Status 6. Date Receives only (1) As Submitted 7. Contractor                                                                                                    |                                                | 10. NPR Date: 11. Contractor's Vendo | r Codo:                 |                                  |  |  |
|                                                                                                    | No.:<br>Report for this Provider CCN           |                                      | n 1, is 4: Enter number | of.                              |  |  |
|                                                                                                    | Report for this Provider CCN                   | times reopened                       |                         | 01                               |  |  |
| (4) Reopened                                                                                                    | acport for and Frovince Corv                   | times reopened                       | 0-5.                    |                                  |  |  |
| (5) Amended                                                                                                    |                                                |                                      |                         |                                  |  |  |
|                                                                                                    |                                                | •                                    |                         |                                  |  |  |
| PART II - CERTIFICATION                                                                                                    |                                                |                                      |                         |                                  |  |  |
| MISREPRESENTATION OR FALSIFICATION OF ANY INFORMATI                                                                                                    |                                                |                                      |                         |                                  |  |  |
| ACTION, FINE AND/OR IMPRISONMENT UNDER FEDERAL LAW.                                                                                                    |                                                |                                      |                         |                                  |  |  |
| THE PAYMENT DIRECTLY OR INDIRECTLY OF A KICKBACK OR                                                                                                    | WERE OTHERWISE ILLEGAL, CRIM                   | INAL, CIVIL AND ADI                  | MINISTRATIVE ACTI       | ON, FINES AND/OR                 |  |  |
| IMPRISONMENT MAY RESULT.                                                                                                    |                                                |                                      |                         |                                  |  |  |
| CERTIFICATION BY CHIEF FINANCIAL OFFICER OR ADM                                                                                                    | INTERTRATION OF PROVIDER(S)                    |                                      |                         |                                  |  |  |
| CERTIFICATION BY CHIEF FINANCIAL OFFICER OR ADM                                                                                                    | INSTRATOR OF TROVIDER(S)                       |                                      |                         |                                  |  |  |
| I HEREBY CERTIFY that I have read the above certification state                                                                                                    | ment and that I have examined the accomp       | anving electronically file           | d or manually submitted | l cost report and                |  |  |
| submitted cost report and the Balance Sheet and Statement of Reve                                                                                                    |                                                |                                      | vider Name(s) and Num   |                                  |  |  |
| cost reporting period beginning and ending                                                                                                    | and to the best of my knowled                  | lge and belief, this repor           | and statement are true, | correct,                         |  |  |
| complete and prepared from the books and records of the provider                                                                                                    |                                                |                                      |                         |                                  |  |  |
| laws and regulations regulations regarding the provision of health of                                                                                                    | are services, and that the services identified | d in this cost report were           | provided in compliance  | with such laws                   |  |  |
| and regulations.                                                                                                    |                                                |                                      |                         |                                  |  |  |
|                                                                                                    | Total Control of the Control of the Control    |                                      |                         | 1.1.1                            |  |  |
| have read and agree with the above certification statement. I certify that I intend my electronic signature on this certification statement to be the legally binding equivalent of my original signature. |                                                |                                      |                         |                                  |  |  |
| -quivaient of my original signature.                                                                                                    |                                                |                                      |                         |                                  |  |  |
| (Signed) Andrew Smith Michaelson III                                                                                                    |                                                |                                      |                         |                                  |  |  |
| Chief Financial Officer or Administrator of Provider(s)                                                                                                    |                                                |                                      |                         |                                  |  |  |
|                                                                                                    |                                                |                                      |                         |                                  |  |  |
|                                                                                                    | Title CFO                                      | •                                    |                         |                                  |  |  |
|                                                                                                    |                                                |                                      |                         |                                  |  |  |

# Invalid use of e-signature

### Signature must contain First and Last Name

| 03-18                                                                                                    |                                                                                                    |                                   | FORM CMS-2552-10                  |                          |                         | 4090 (Cont.)                                       |  |
|----------------------------------------------------------------------------------------------------|----------------------------------------------------------------------------------------------------|-----------------------------------|-----------------------------------|--------------------------|-------------------------|----------------------------------------------------|--|
| This report is a                                                                                                    | required by law (42 USC 1395g; 42 CFR 413.20(b)).<br>le since the beginning of the cost reporting period bein, | Failure to report can result in a | all interim                       |                          |                         | FORM APPROVED OMB NO. 0938-0050 EXPIRES 03-31-2022 |  |
| HOSPITAL AND HOSPITAL HEALTH CARE PROVIDER CCN: PERIOD                                                                                                    |                                                                                                    |                                   |                                   |                          |                         | WORKSHEET S                                        |  |
|                                                                                                    | COST REPORT CERTIFICATION                                                                                      |                                   |                                   |                          | FROM                    | PARTS I, II & III                                  |  |
| AND SETT                                                                                                    | LEMENT SUMMARY                                                                                                 |                                   |                                   |                          | TO                      |                                                    |  |
| DADEL CO                                                                                                    | OCT DEDODT CTATEG                                                                                              |                                   |                                   |                          |                         |                                                    |  |
|                                                                                                    | OST REPORT STATUS  only 1. [ ] Electronically filed cost report                                                | Date                              | Time:                             |                          |                         |                                                    |  |
| Flovider use                                                                                                    | 2. [ ] Manually submitted cost report                                                                          |                                   | 1 me                              |                          |                         |                                                    |  |
|                                                                                                    | 3. [] If this is an amended report en                                                                          |                                   | nrovider resubmitted this cost re | enort                    |                         |                                                    |  |
|                                                                                                    | 4. [] Medicare Utilization. Enter "F                                                                           |                                   | provider restronanted das cost is | cport                    |                         |                                                    |  |
| Contractor                                                                                                    | 5. [] Cost Report Status                                                                                       | 6. Date Received:                 |                                   | 10. NPR Date:            |                         |                                                    |  |
| use only                                                                                                    | (1) As Submitted                                                                                               | 7. Contractor No.:                |                                   | 11. Contractor's Vend    | or Code:                |                                                    |  |
| ,                                                                                                    | (2) Settled without audit                                                                                      | 8. [ ] Initial Report for         | this Provider CCN                 | 12. [ ] If line 5, colum | m 1, is 4: Enter number | of                                                 |  |
|                                                                                                    | (3) Settled with audit                                                                                         | 9. [ ] Final Report for t         | this Provider CCN                 | times reopened           |                         |                                                    |  |
|                                                                                                    | (4) Reopened                                                                                                   |                                   |                                   |                          |                         |                                                    |  |
|                                                                                                    | (5) Amended                                                                                                    |                                   |                                   |                          |                         |                                                    |  |
|                                                                                                    |                                                                                                    |                                   |                                   |                          |                         |                                                    |  |
|                                                                                                    | ERTIFICATION                                                                                                   |                                   |                                   |                          |                         |                                                    |  |
| MISREPRESENTATION OR FALSIFICATION OF ANY INFORMATION CONTAINED IN THIS COST REPORT MAY BE PUNISHABLE BY CRIMINAL, CIVIL AND ADMINISTRATIVE ACTION, FINE AND/OR IMPRISONMENT UNDER FEDERAL LAW. FURTHERMORE, IF SERVICES IDENTIFIED IN THIS REPORT WERE PROVIDED OR PROCURED THROUGH THE PAYMENT DIRECTLY OR INDIRECTLY OF A KICKBACK OR WERE OTHERWISE ILLEGAL, CRIMINAL, CIVIL AND ADMINISTRATIVE ACTION, FINES AND/OR IMPRISONMENT MAY RESULT.                                                                                                    |                                                                                                    |                                   |                                   |                          |                         |                                                    |  |
| CER                                                                                                    | TIFICATION BY CHIEF FINANCIAL OFFI                                                                             | ICER OR ADMINISTRAT               | TOR OF PROVIDER(S)                |                          |                         |                                                    |  |
| I HEREBY CERTIFY that I have read the above certification statement and that I have examined the accompanying electronically filed or manually submitted cost report and submitted cost report and the Balance Sheet and Statement of Revenue and Expenses prepared by   [Provider Name(s) and Number(s)] for the cost reporting period beginning and ending and to the best of my knowledge and belief, this report and statement are true, correct, complete and prepared from the books and records of the provider in accordance with applicable instructions, except as noted. I further certify that I am familiar with the laws and regulations regulations regarding the provision of health care services, and that the services identified in this cost report were provided in compliance with such laws and regulations. |                                                                                                    |                                   |                                   |                          |                         |                                                    |  |
| I have read and agree with the above certification statement. I certify that I intend my electronic signature on this certification statement to be the legally binding equivalent of my original signature.                                                                                                    |                                                                                                    |                                   |                                   |                          |                         |                                                    |  |
| (Signed) X123  Chief Financial Officer or Administrator of Provider(s)                                                                                                    |                                                                                                    |                                   |                                   |                          |                         |                                                    |  |
|                                                                                                    |                                                                                                    |                                   | Title CFO                         | )                        | _                       |                                                    |  |
|                                                                                                    | Date 4/1/2022                                                                                                  |                                   |                                   |                          |                         |                                                    |  |

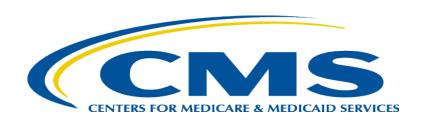

# **Ongoing Outreach and Education**

### **Ongoing Outreach and Education**

- Change Request 10611 issued 4/30/18
- MLN Matters Article: <a href="https://www.cms.gov/Outreach-and-Education/Medicare-Learning-Network-MLN/MLNMattersArticles/downloads/MM10611.pdf">https://www.cms.gov/Outreach-and-Education/Medicare-Learning-Network-MLN/MLNMattersArticles/downloads/MM10611.pdf</a>
- CMS website posting (<a href="https://www.cms.gov/Medicare/Compliance-and-Audits/Part-A-Cost-Report-Audit-and-Reimbursement/MCReF.html">https://www.cms.gov/Medicare/Compliance-and-Audits/Part-A-Cost-Report-Audit-and-Reimbursement/MCReF.html</a>), includes links to:
  - How to Request User Roles
  - MCReF User Manual
  - MLN article
  - FAQs
- Documentation Updates (e.g.: 100-06, PRM 15-1 and 15-2, MCR Transmittal Forms, etc...)

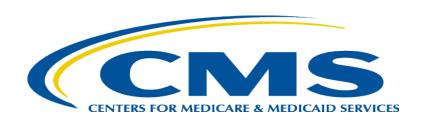

### **Future MCReF Enhancements**

### **Continuing Improvements**

- Streamlining Cost Report Revisions
- Logging Reopening Requests
- One-click access to PS&R Summary Reports

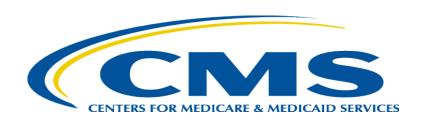

### **Question & Answer Session**

### Resources

• E-mail questions relating to MCReF to:

### OFMDPAOQUESTIONS@CMS.HHS.GOV

- For any questions relating to your IDM account (role requests, passwords, annual certifications, login, etc...) contact EUS Support Helpdesk:
  - Website: <a href="https://eus.custhelp.com/app/home">https://eus.custhelp.com/app/home</a>
  - e-mail: <u>EUSSupport@cgi.com</u>
  - Phone: 1-866-484-8049 (TTY/TDD: 866-523-4759)

### Thank You – Please Evaluate Your Experience

Share your thoughts to help us improve – complete in-webinar poll

#### Visit:

Medicare Learning Network homepage for other free educational materials for health care professionals

### Disclaimer

This presentation was current at the time it was published or uploaded onto the web. Medicare policy changes frequently so links to the source documents have been provided within the document for your reference.

This presentation was prepared as a service to the public and is not intended to grant rights or impose obligations. This presentation may contain references or links to statutes, regulations, or other policy materials. The information provided is only intended to be a general summary. It is not intended to take the place of either the written law or regulations. We encourage readers to review the specific statutes, regulations, and other interpretive materials for a full and accurate statement of their contents.